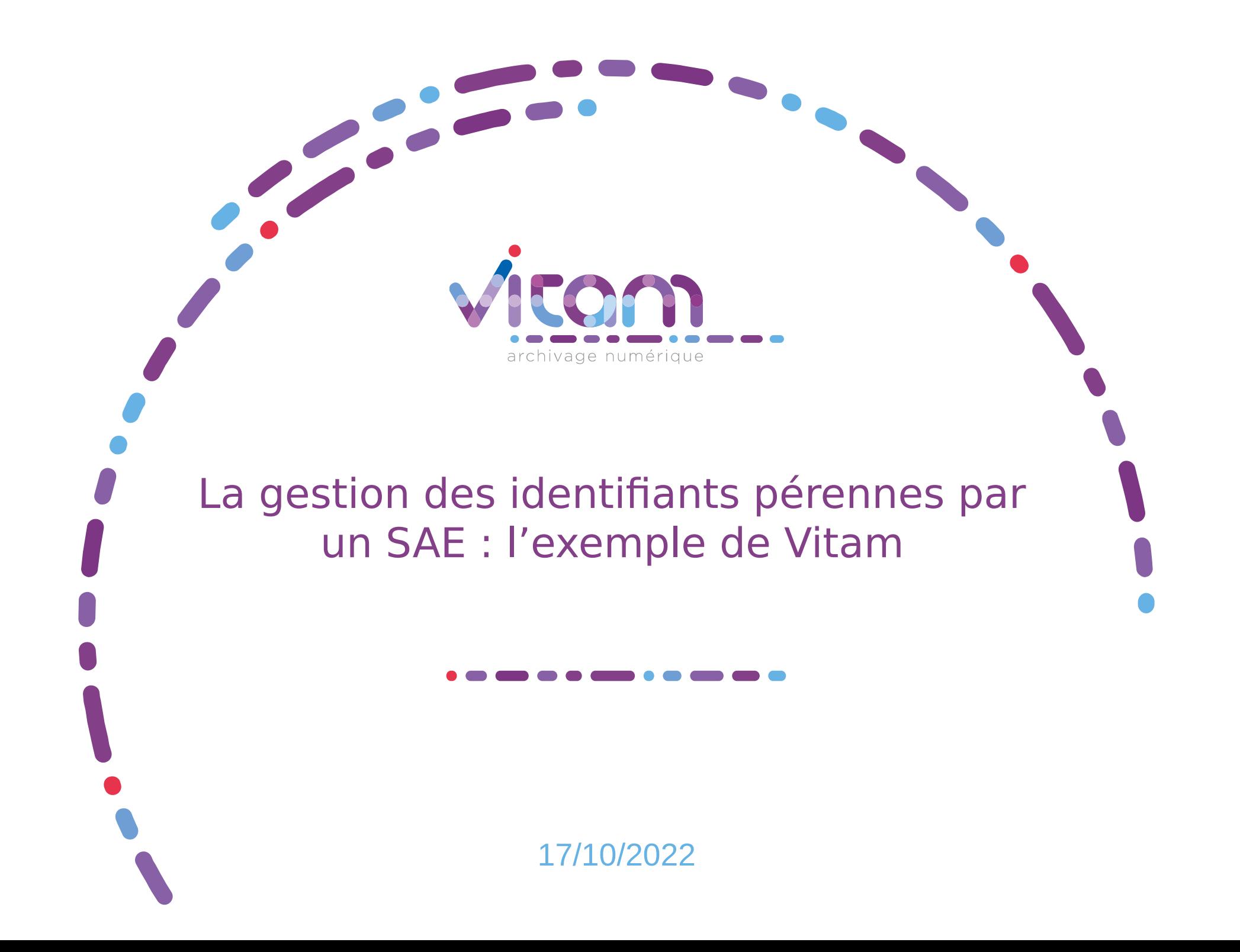

# Éléments de contexte

 $\tilde{\mathscr{L}}$ 

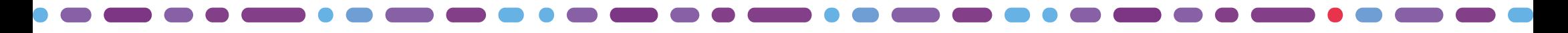

Au commencement...

#### Un besoin utilisateur :

- En entrée de son système, le **CINES** identifie par des ARK les archives qui sont versées dans son SAE et renvoie ces identifiants aux services producteurs.
- Dans son projet de changement de SAE pour la solution Vitam, il doit reprendre ces identifiants ARK, sachant que ces identifiants doivent référencer des paquets d'archives et des fichiers.

#### Une question de SEDA :

- Le SEDA 2.X propose un certain nombre de métadonnées descriptives permettant d'attribuer un identifiant (cote attribuée par le service d'archives, le service producteur, etc.)
- En terme de métadonnées techniques, le SEDA 2.X apparaît moins riche pour qualifier l'identification pérenne d'un fichier numérique.

#### Une position « générique » de Vitam :

- Le programme Vitam développe une solution d'archivage électronique, Vitam, qui doit pouvoir s'insérer dans n'importe quel contexte d'archivage
- La définition de nouvelles fonctionnalités, notamment complexes, se fait par appel à la communauté en vue de répondre aux besoins du plus grand nombre.

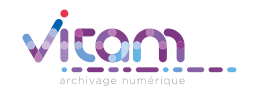

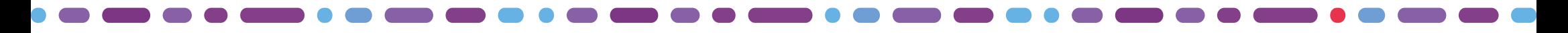

Un chantier métier Vitam

## Objectif :

- Répondre à un besoin utilisateur
- Interroger les services attendus autour de la gestion des identifiants ARK en vue de proposer une réponse fonctionnelle la plus générique possible
- Monter en compétences ensemble sur le sujet

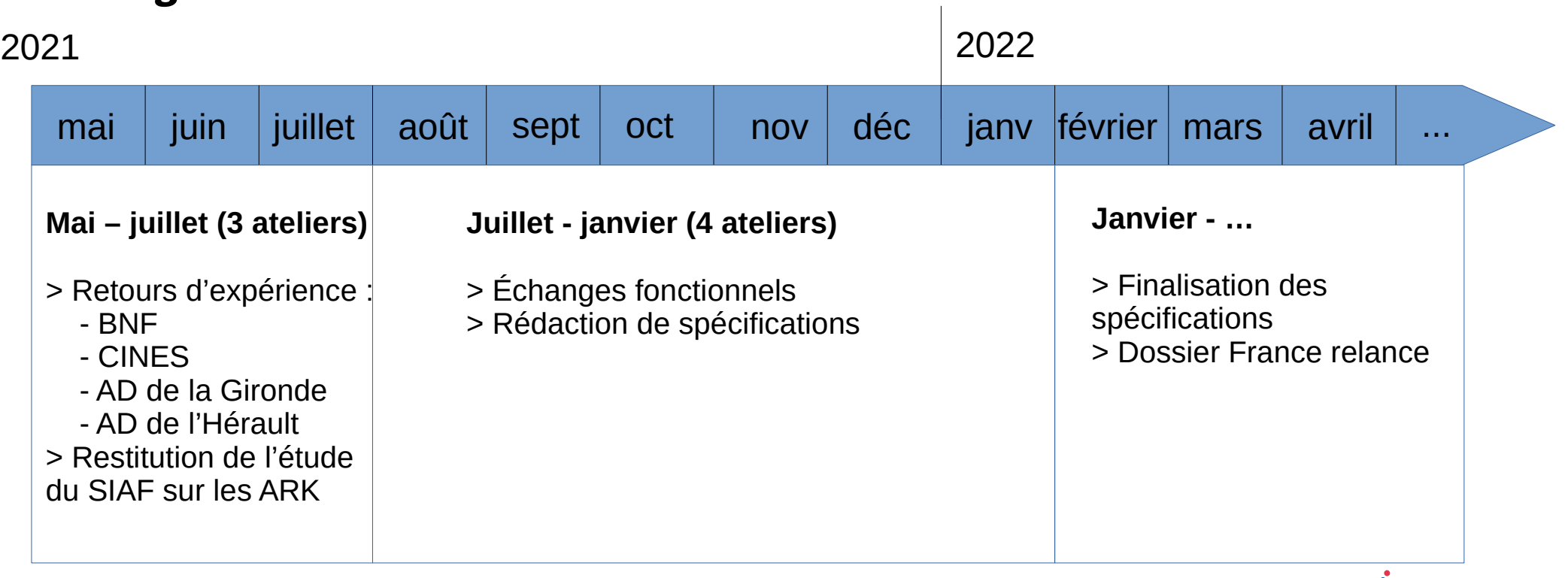

## Planning :

## À quelles questions a-t-on dû répondre ?

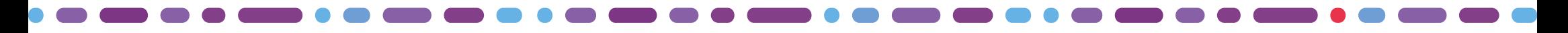

Quels sont les cas d'usage ?

#### CINES :

- Attribution d'un identifiant ARK aux paquets d'archives et aux fichiers qu'ils contiennent au moment de leur versement
- Restitution de ces identifiants dans l'attestation de versement renvoyée aux services producteurs.

#### AD Gironde :

- Une brique « Référentiel » permet de créer, importer, centraliser et exporter des identifiants ARK au moyen d'un numéroteur centralisé pour l'ensemble du SAE
- Attribution des ARK au-delà des archives (notices d'autorité, profils d'archivage, etc. en plus des versements, objets-données)
- Les identifiants servent de cote et se retrouvent à tous les niveaux de description, fichiers inclus.

#### AD Hérault :

- Identification des archives numérisées et des IR sur le portail => a posteriori de leur description dans le SIA.
- Utilisation des identifiants ARK à des fins de diffusion des archives

### AN :

• Pas d'identification pérenne des archives actuellement, évocation d'un projet (abandonné) de versement d'un fonds d'archives muséographiques identifiées par des ARK

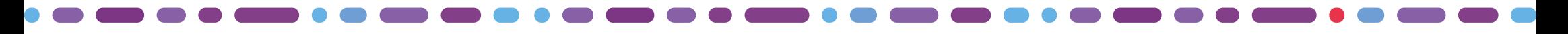

## Quels parallèles faire avec la cote des archives papiers ?

Un service d'archives intermédiaires peut être amené à attribuer une cote pour ses dossiers papiers.

Une fois ceux-ci versés pour archivage définitif, le service d'archives définitives attribue une nouvelle cote.

### 2 cas de figure :

- Le service d'archives définitives ne garde pas trace de l'ancienne cote. Dans ses outils de recherche et pour ses utilisateurs, la cote qu'il a attribuée prévaut. Le service d'archives intermédiaire garde trace de l'ancienne cote et assure le lien entre cette cote et la nouvelle cote attribuée par le service d'archives définitives lors des demandes administratives passées par les services producteurs.
- Le service d'archives définitives garde trace de l'ancienne cote (ex. numéro de marché public, matricule de l'agent), en plus d'en attribuer une nouvelle. En fonction du demandeur, service producteur ou lecteur lambda, il est en mesure de retrouver l'archives soit par son ancienne cotation, soit par la nouvelle cote.

Ce mécanisme peut également se retrouver dans d'autres cas où le service producteur dispose de son propre système d'identification.

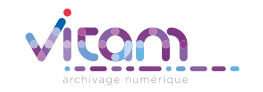

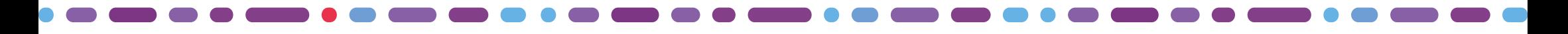

## Quelle identification pérenne attribuer et à quel niveau ?

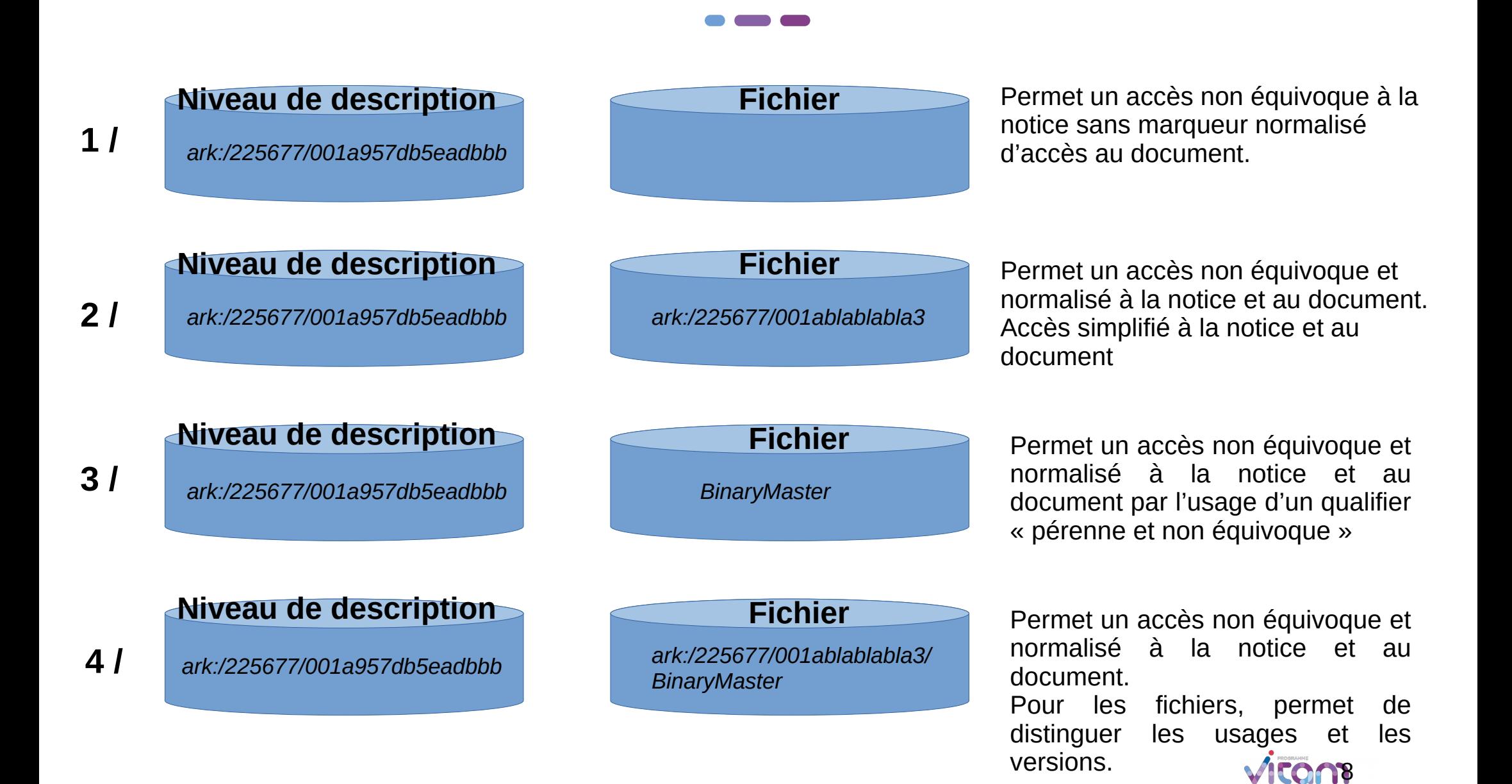

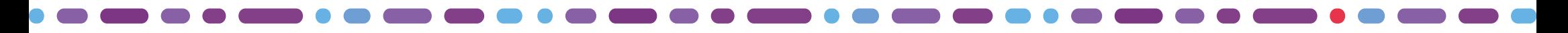

## Quel outil attribue les identifiants pérennes ?

L'attribution des ARK peut être effectuée par :

- le back-office de la solution logicielle Vitam;
- une application externe, mais connectée au back-office de la solution logicielle Vitam ;
- une application externe au système d'archivage électronique utilisant la solution logicielle Vitam.

Dans l'attribution des noms ARK, le back-office Vitam doit donc pouvoir fonctionner :

- en mode « maître »,
- en mode « esclave »,
- avec les deux modes, « maître » et « esclave » (ex. cas du CINES qui a attribué des identifiants ARK et qui utilisera le back-office Vitam pour générer de nouveaux noms ARK).

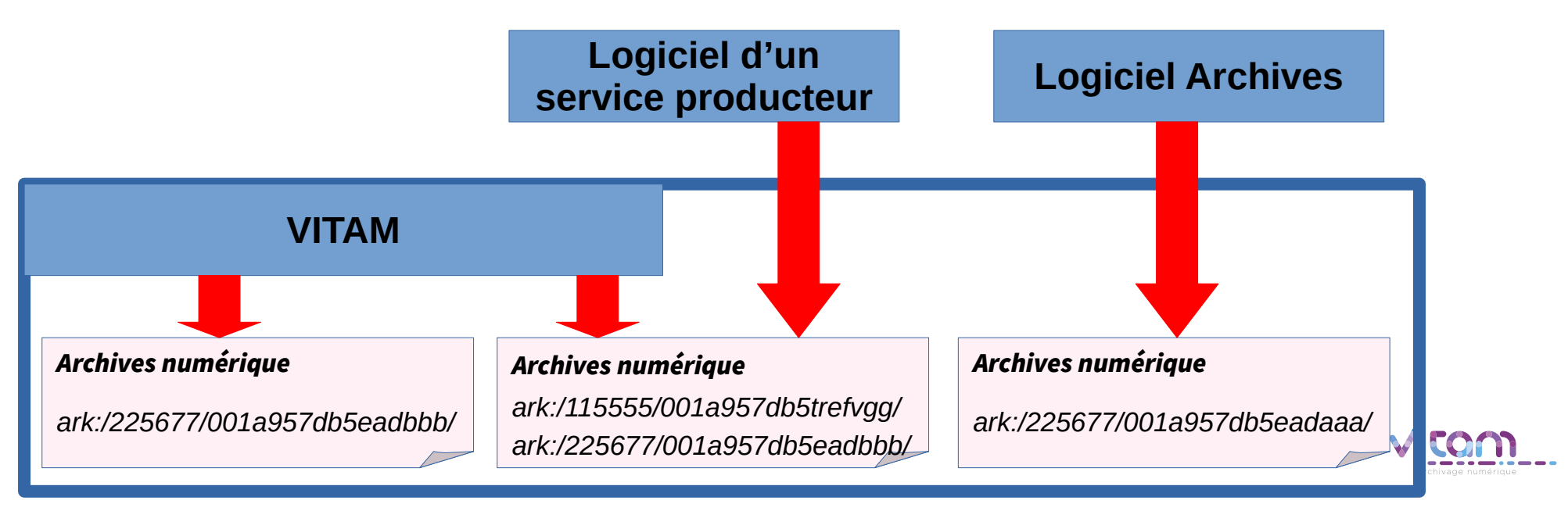

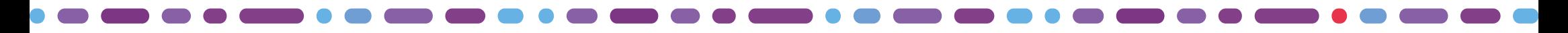

Comment gérer l'attribution des NaaN ?

Le SAE peut récupérer un identifiant émanant d'un à plusieurs services producteurs. Il est alors esclave et peut récupérer des ressources avec des NAAN différents.

Il peut à son tour être **maître** et attribuer un identifiant ARK, ce qui nécessite qu'il puisse attribuer des identifiants pour :

- Une seule institution (NAAN unique)
- Plusieurs organisations (cas des tiers-archiveurs et des projets mutualisés) où Vitam doit alors pouvoir s'adapter et, le cas échéant, permettre de générer des ARK avec des NAAN différents.

Si l'ARK attribué provient de la même organisation (NAAN identique), il peut ne pas y avoir génération d'un nouveau NAAN, ni génération d'un nouvel identifiant ARK.

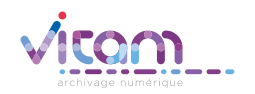

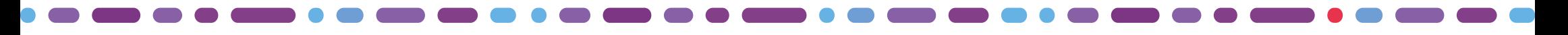

## Comment modéliser les identifiants pérennes ?

## Modélisation PREMIS :

1.1 objectIdentifier (identifiant de l'objet) (M, R)

1.1.1 objectIdentifierType (type d'identifiant de l'objet) (M, NR)

1.1.2 objectIdentifierValue (valeur de l'identifiant de l'objet) (M, NR)

#### Modélisation SEDA (projections) :

#### <ArchiveUnit>

<DescriptionLevel>Item</DescriptionLevel>

<Title>Mon niveau de description</Title>

<ArchiveUnitPID>

<ArchiveUnitPIDType>ark</ArchiveUnitPIDType>

<ArchiveUnitPIDOrigin>OriginatingAgency</ArchiveUnitPIDOrigin>

<ArchiveUnitPIDReference>Agency-00001</ArchiveUnitPIDReference>

<ArchiveUnitPIDContent>ark:/22567/001a957db5eadaac</ArchiveUnitPIDContent>

</ArchiveUnitPID>

</ArchiveUnit>

#### <BinaryMaster>

<ObjectPID>

<ObjectPIDType>ark</ObjectPIDType>

<ObjectPIDOrigin>OriginatingAgency</ObjectPIDOrigin>

<ObjectPIDReference>Agency-00001</ObjectPIDReference>

<ObjectPIDContent>ark:/22567/001a957db5eahtccc</ObjectPIDContent>

</ObjectPID>

<DataObjectVersion>BinaryMaster\_44</DataObjectVersion>

<DataObjectUse>BinaryMaster</DataObjectUse>

<DataObjectNumber>44</DataObjectNumber>

</BinaryMaster>

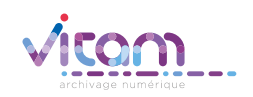

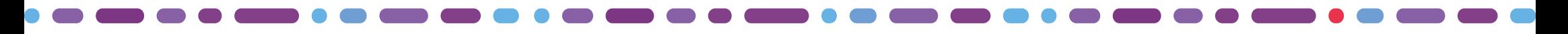

## De quoi a-t-on besoin dans le SAE en entrée ?

## En entrée :

- Le SAE doit permettre d'attribuer des identifiants pérennes (plate-forme, espace propre à une organisation, contrat d'entrée)
- Le SAE doit permettre de récupérer des archives déjà identifiées par des ARK
- Le SAE doit pouvoir faire les deux !

De fait, on doit pouvoir définir :

- le *périmètre* de l'identification ARK (plate-forme, organisation, contrat d'entrée)
- le type d' « objet » identifié (le niveau de description décrivant un fichier, le fichier numérique, voire le niveau de description racine d'un versement ou tous niveaux de description définis en fonction de critères prédéterminés)
- la *manière d'identifier* cet « objet » :
	- nom ARK simple,
	- nom ARK, suivi d'un qualifier (pour les fichiers uniquement),
	- qualifier simple (pour les fichiers uniquement).

Après versement, l'accusé de réception renvoie la liste des archives avec leur identification pérenne.

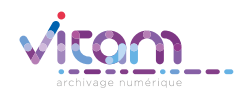

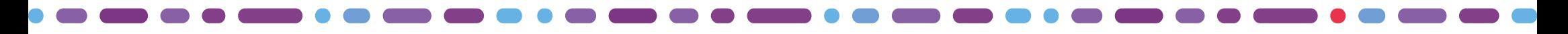

## De quoi a-t-on besoin dans le SAE en accès ?

En accès, il faut pouvoir :

- rechercher et trouver des archives au moyen de leur identifiant ARK, que ces identifiants ne soient constitués que des seuls noms ARK ou qu'ils contiennent un qualifier.
- rechercher et envoyer vers un portail externe des archives identifiées par des ARK en vue de leur *diffusion*.
- attribuer des identifiants pérennes si cela n'a pas été effectué en entrée du système via le processus de :
	- mise à jour des métadonnées (ajout) pour les niveaux de description,
	- préservation pour les fichiers numériques.

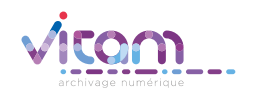

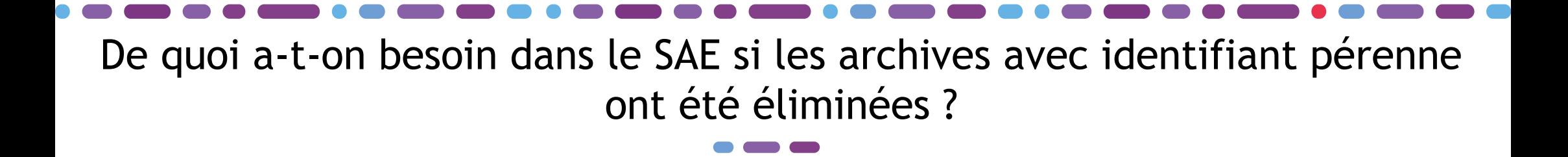

Si les archives ont été éliminées, le SAE doit être en mesure d'indiquer que la ressource, recherchée à partir de son identifiant ARK, n'est plus disponible pour cause d'élimination.

Si des copies de fichiers ont été supprimées, le SAE doit être en mesure d'indiquer que la copie, recherchée à partir de son identifiant ARK, n'est plus disponible pour cause de suppression ET/OU rediriger l'utilisateur vers le niveau de description ou une autre copie du fichier en fonction de la manière dont a été formalisé l'identifiant ARK.

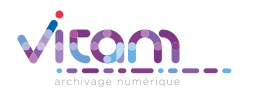

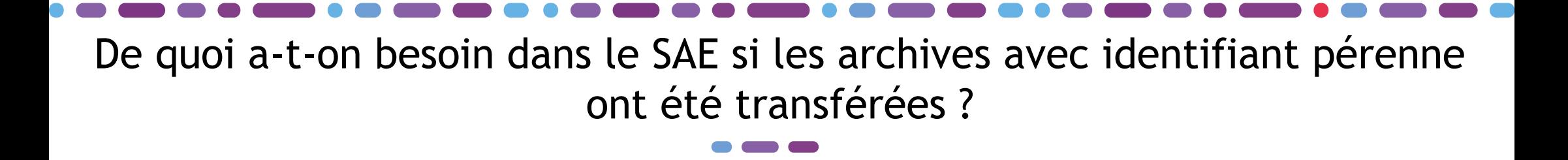

Si des archives ont été transférées :

- depuis un système utilisant Vitam vers un autre système utilisant Vitam, il faut s'assurer qu'elles ont pu être transférées avec leurs identifiants pérennes et que ceuxci n'ont pas subi de modification :
	- le nom ARK doit être identique,
	- le qualifier doit être identique.

## $\bullet$  depuis un système n'utilisant pas Vitam vers un système utilisant Vitam  $\colon$

- le nom ARK doit être identique,
- pour le niveau de description et/ou le fichier, il sera possible de conserver en métadonnée l'ensemble de l'identifiant ARK, avec ou sans qualifier

### • depuis un système utilisant Vitam vers un autre système n'utilisant pas Vitam :

- le nom ARK doit être identique,
- le qualifier présent dans l'identifiant ARK peut ne pas être maintenu

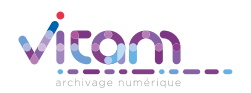

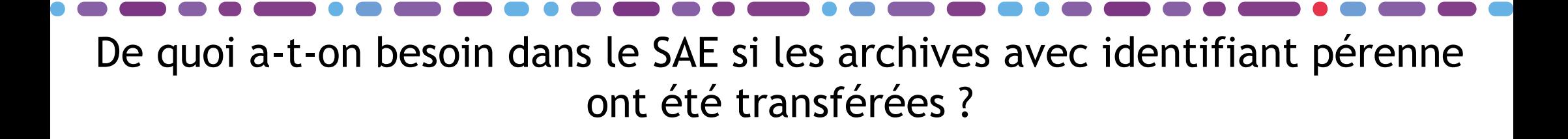

En fonction de l'organisation et du niveau d'engagement choisis, quand on recherche les archives transférées au moyen de leur identifiant ARK,

## • le système d'origine peut :

- signaler que les ressources ne sont plus disponibles pour cause de transfert,
- donner accès aux ressources désormais accessibles sur une autre plate-forme via une redirection.

## • le système destinataire peut :

- prendre la responsabilité de donner accès aux archives au moyen des identifiants ARK reçus,
- proposer un service de redirection entre les anciens identifiants ARK et les nouveaux identifiants qu'il a attribués, de manière à ce qu'un utilisateur puisse accéder à la ressource en ayant recherché par l'ancien ou le nouvel identifiant.
- ne pas proposer de redirection, en laissant la responsabilité au service d'origine,
- proposer un service mixte.

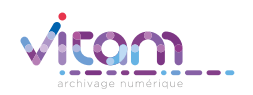

## Programme Vitam

47 rue de la Chapelle, 75018 Paris – France Tél. : +33 (0)1 86 69 60 25 www.programmevitam.fr https://twitter.com/@ProgVitam https://www.linkedin.com/grps/Programme-Vitam